figure 5.9

Meanings of the<br>various growth<br>functions

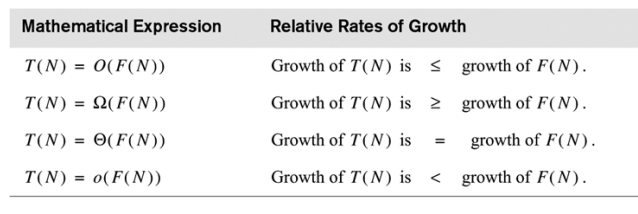

Copyright:2010 © Pearson Education

# To be more precise

• T(N) is O(F(N)) if there are c and  $N_0$  such that for all  $N>=N_0$ : T(N) <=  $c*F(N)$ 

## Binary Search

```
public static int binarySearch(int[]a, int e){
  int low = 0;
  int high = a.length-1;
  int mid;
  while (low <= high) {
     mid = (low + high) / 2;
     if (a[mid] < e) low = mid + 1;
     else if (a[mid] > e) high = mid - 1;
     else return mid;
     }
  return -1;
}
```
Copyright: Michael Wollowski

## Binary Search – Best Case Analysis

- Size of array is of length *n*.
- In **best** case, the element we are looking for is in the center position of the array.
- In this case, we have one comparison.
- $\cdot$  O(1)

#### Binary Search – Worst Case Analysis

- Size of array is of length *n*.
- What is the **worst** case scenario?
- What if  $n = 1$ ?
- What if n = 2, 3, 4, 5, 6, 7, 8, 15, 16?

Copyright: Michael Wollowski

## Binary Search – Worst Case Analysis

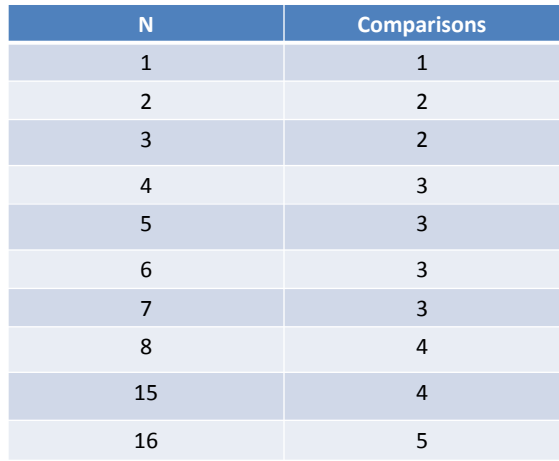

### Binary Search – Worst Case Analysis

- Comparisons: floor( $log<sub>2</sub>$  n) + 1
- O(log n)

Copyright: Michael Wollowski

## Binary Search – Average Case Analysis

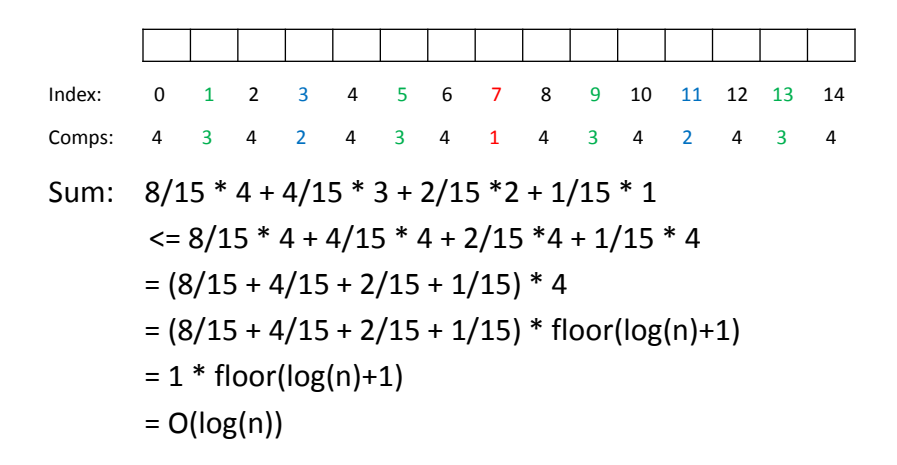